# Vrap Crack With Serial Key

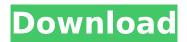

#### Vrap Crack + Incl Product Key For Windows [Updated] 2022

View 360-degree photos and videos like never before. Vrap 2022 Crack allows you to view photos, panoramas or videos as if they were actually recorded on a 360-degree camera. Major Features: Views 360-degree videos like never before. Images, panoramas or videos can be loaded, viewed and saved as if they were actually recorded on a 360-degree camera. Use your PC or Mac as a multicamera 360-degree video recorder. Use the Vrap user interface to record 360-degree videos from whatever angle you like. Use a standard video-recording program as a 360-degree video camera. Take panoramic pictures and view 360-degree videos on your computer. Vrap lets you view photos, panoramas or videos as if they were actually recorded on a 360-degree camera. How to use: Launch the application and load a new picture or video from the top menu. Alternatively, you can load pictures from your computer's file system or directly from web using the built-in web browser. A new list of previously loaded images or videos is available in the retractable side-menu. You can freely navigate around the image or video loaded in the main window using the mouse. Drag the pictures or video over to a second-window and use the mouse to navigate or zoom around the picture or video. Use the scroll bar to pan the picture or video around. The next picture or video is displayed in the second-window. Drag a picture or video over to the main window and use the mouse to navigate or zoom around it. Use the scroll bar to pan the picture or video around. The last picture or video is displayed in the main window. You can view 360-degree videos or pictures without using the mouse. Point the mouse or arrow keys at the picture or video and it is automatically zooming around. Use the mouse and the scroll wheel to rotate the view. You can save a picture as a JPG, TIFF, PNG, GIF, MOV-QTVR image or MP3, WEBM, MOV, or OGG video. You can export parts of a picture or video as a IPG, TIFF, PNG, GIF, MOV-QTVR image or MP3, WEBM, MOV or OGG video. ScreenshotsCome, let's part again." "The king." "Doesn't look like he needs any help." "He does, but the

#### Vrap Crack [April-2022]

360-degree viewer & player for your PC or Mac Supports JPG, TIFF, PNG, GIF, MOV-QTVR, MP3, WEBM, MOV, and OGG video files Widescreen videos can be viewed VilePlayer is a free media player app for Windows that will play just about any sort of media in any format. It is a very fast app capable of playing HD content with a very good quality. Even though the app has a bit of a dirty look, it is very easy to use and play videos and music. VilePlayer Windows 10 Features VilePlayer is a fast video player with media support, it is an excellent app to use on any operating system. It is free to download, but you will need to register with them to access some of the functions. High Quality Streaming Video VilePlayer can play a variety of formats and files including Apple ProRes, ProRes, Avid DNxHR, and Avid DNxHD, XDCAM HD, XDCAM EX for example. Your supported formats will depend on the codec you purchase from VilePlayer. Streaming video and support for Broadcast TV VilePlayer is capable of streaming high definition video and audio, you can stream from any internet source. If you purchase VilePlayer, you will be able to access a vast number of internet sources from

YouTube to Vimeo and many more. VilePlayer supports all streaming protocols including HLS, RTMP, and RTSP. It is capable of streaming HD content and is also capable of bringing you live broadcasts from Vimeo or YouTube. Streams audio in the background as long as the app is open With VilePlayer, you can cast your stream to a hardware device through USB. The app is capable of streaming video and audio in the background while the app is open and as long as the app is connected to a network. Play video without an internet connection The app will take your media player offline if an internet connection is not available and will play the media that you have downloaded. Play Media on any device You can play video on any device regardless of operating system. This is the best part of VilePlayer you can use it on any device. The app is compatible with the iPad, iPhone, Samsung SmartTV, Windows TV and the new Surface Series tablets. With VilePlayer all the major players are supported including Netflix, Hulu, Prime, etc. b7e8fdf5c8

2/4

## Vrap [2022]

► View 360 videos or pictures in a single main window. ► Easy to configure your own point of view for each photo with the help of the mouse and the scroll function. ► Two interesting-looking Preset Views. ► Export parts of the panoramic video or picture with the help of the built-in snapshot tool. ► Very easy to load, play and export 360 videos and panoramas with with the help of this useful and practical application. Key features of this application: - View large 360 videos in a single main window. - Easily access the 180, 90, or 45 degree viewpoint with the help of the scroll function and easily choose from a list of predefined 360 views. - Easily view your photo collections in three separate albums arranged by date with the help of the main menu. - Edit your photos on the fly with the help of the built-in snapshot tool. - Apply batch-based edits or adjustments with the help of custom presets. - Import, play, or export any large format file from your hard drive. Start by creating a new project, the project's name can be anything you like. Click on the "Projects" button and choose the one you'd like to use. Next, insert your files by clicking on the "Files" button. Select the files you want to include in the project by holding down the CTRL key on your keyboard or on your windows and scrolling your mouse left-right. Once you have selected the files you want to include in the project, click OK to add the files. Once all the files have been inserted, you can see the files in the list on the right of your screen. Now select a preset view from the drop-down list and press the "Done" button to save your preset view. Now select the preview mode that you would like to use. You have several different preview modes to choose from, you can also modify the project itself using the "Fantasy" preset. Your last step is to add some filters to the project. There are many great ways to add filters to the project so that you can modify the look of your project. You can check out all our effects in our Premium Effects group. When you are done, click on the "open" button to start the preview. Once you are done,

## What's New In Vrap?

Open Vrap and it will launch with the selected file loaded. Once the file has been loaded it will automatically switch to 360° view and will display the selected file in native resolution. If you want to change the resolution, use the slider and pick the best fit. Vrap will always be updated to display all common file types. When you are done viewing, the application will save the current view and position. Save your work to a new location and open it. When you are done viewing, save it to a new location and open it. User Rating: The WarMUX User Manual is for Windows and OS/2 Warp/3.x users. It has been designed to assist Linux users, for the most part, and the Linux versions of the manual have been created by the author. WarMUX, which contains over 70 games and interactive experiences, can be run on a variety of different operating systems including Linux. The Linux version of the game, along with some special instructions, is available for download as an e-book or as a PDF file. This is a press release that has been made for the public using the Free Software group's publicist service. The information and opinions contained in this release are those of the individual operators of the press release. The operators of the press release take care that this release complies in every respect with the Free Software foundation's policies and principles. Please note that using this service does not mean that you agree with or support the opinion, statements and strategies of the operators of this release. This press release has been produced in compliance with the Free Software Foundation's Licence. Verbatim copying of the whole or part of this release to any other medium or language without prior permission is prohibited. As you may know, the Free Software Foundation strongly recommends that you use the free version of the FSF/GPL version of the MP3 player. "The non-free version of the MP3 player which is advertised as 'free software' is in fact not free software at all. It contains parts which are developed specifically for Macintosh and Windows," says a member of the FSF. "And it is a common practice to distribute such restricted or non-free programs together with free ones as a bundle. It is misleading to call these together 'free software' or 'free software

#### **System Requirements For Vrap:**

Designed to be played on 4K monitors, AlON4K is fully compatible with 4K resolutions and eye-popping graphics. AlON4K also requires a quad-core CPU, AMD and Intel processors. Minimum: OS: Windows 7 Windows 7 Processor: AMD FX-6300 (3.9 GHz) or Intel Core i5-7500 (3.6 GHz) AMD FX-6300 (3

http://www.ndvadvisers.com/easymtu-crack-activation-kev-download-win-mac/

https://www.theblackhaven.com/wp-content/uploads/2022/07/WinKill Free MacWin Latest.pdf

https://azhussouffruprare.wixsite.com/jawdkickkovsblaz/post/auto-mouse-clicker-free-download

https://www.5etwal.com/bin2img-portable-4-24-crack-with-registration-code-free-latest-2022/

https://www.ferristexas.gov/sites/g/files/vyhlif5561/f/alerts/ferris\_-\_2021\_notice\_of\_bond\_election\_en alish and spanish with final locations.pdf

https://mdfplus.ru/wp-content/uploads/2022/07/Password\_Recovery\_Software\_For\_zFTPServer.pdf

http://cerchantdank.yolasite.com/resources/License4J--Crack-Free-Download-For-Windows.pdf

https://wakelet.com/wake/Wwf9OURSiVOn92KgxasL4

http://launchimp.com/lumia-textpad-crack-with-product-key-latest-2022/

http://www.theoldgeneralstorehwy27.com/unassoc-crack-free-download-macwin-latest-2022/

http://belcomcorp.com/wp-content/uploads/2022/07/Auslogics\_Registry\_Defrag\_Crack\_With\_Product\_ Key Free Download WinMac 2022.pdf

https://www.eeimi.com/wp-content/uploads/2022/07/1656920820-9d7b67188101737.pdf

https://blacklistedhomeowners.com/wp-

content/uploads/2022/07/Window\_Gadgets\_MP3\_Player\_Crack\_\_\_Free.pdf

https://snemaservis.ru/sites/default/files/webform/auto-email-sender.pdf

https://www.apokoronews.gr/advert/webflipscreensaver-crack-download/

https://www.sexeib.org/index.php/2022/07/04/office-communicator-sdk-wrapper-download-updated-2022/

https://www.boostcanada.io/wp-content/uploads/2022/07/Euro Kev.pdf

https://www.beauteefi.com/wp-content/uploads/2022/07/System\_Armor\_Removal\_Tool.pdf

https://kitchenwaresreview.com/tile-studio-with-kevgen/

https://www.careerfirst.lk/sites/default/files/webform/cv/oisttams608.pdf

4/4